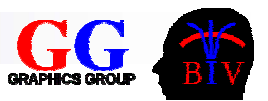

# Chapter 5 – Visualization Techniques for Scalar Fields

- 5.1 Overview
- 5.2 Colour Mapping
- 5.3 Height Fields
- 5.4 Quick View Techniques
- 5.5 "Marching Cubes" Algorithm
- 5.6 Direct Volume Rendering
- 5.7 References

# 5.1 Overview

Scalar data can be defined as

- $\mathcal{L}_{\mathcal{A}}$  *Continuous field f(x,y,z)* - defined for all (x,y,z)
	- $\Box$  Usually obtained as solution to a mathematically problem or by interpolating sampled data
- *Sampled volume data f<sub>ijk</sub>* defined only at particular points (x*i*,y*j*,<sup>z</sup> *k*)
	- $\Box$ Most commonly on a cartesian grid
	- $\Box$ Sample values are called *voxels*
	- $\Box$  A cuboidal region with voxels at all 8 vertices is called a *cell*

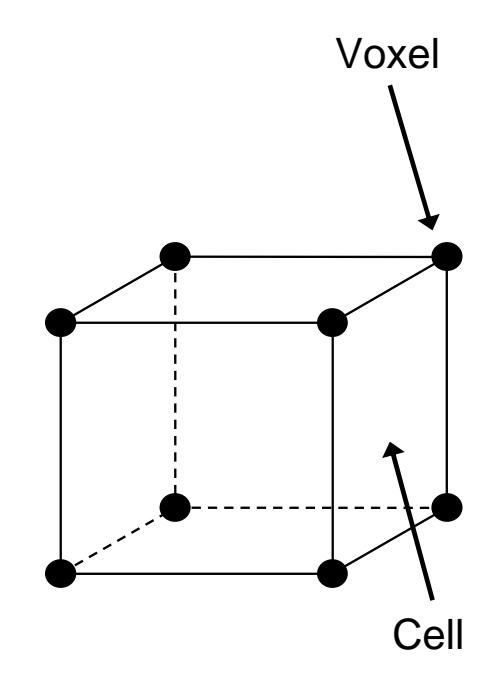

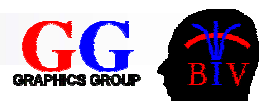

### Suitability of Visual Attributes for Displaying Quantitative Information

Highest accuracy

Lowest accuracy of representation

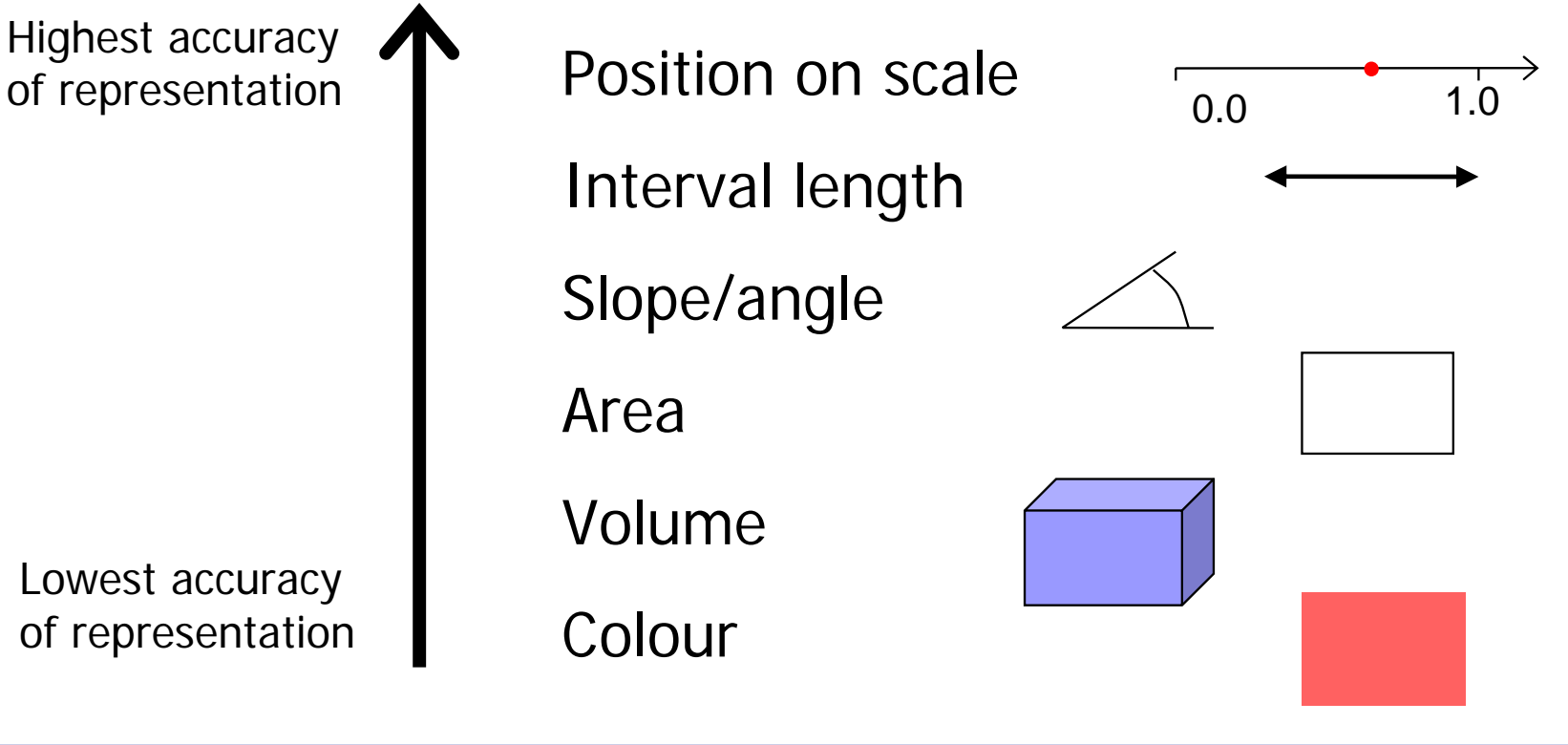

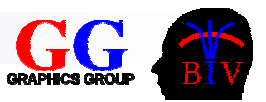

# Visualisation Methods

#### $\mathcal{L}_{\text{max}}$ Colour mapping

- □ Associate scalar field values with colours
- □ Visualizes field over a surface
- $\Box$  Perception of qualitative information limited
- "Quick look" techniques
	- $\square$  Easy to program & fast to compute
	- □ Weak visualization

#### ■ Surface-fitting methods

- $\Box$ Define surface(s) of constant field values *f(x,y,z)=c*
- Called *iso-level or iso-value surfaces*, often abbreviated to *isosurfaces*
- □ Choose "interesting" values (isosurface levels)
	- e.g. between soft tissue and bone

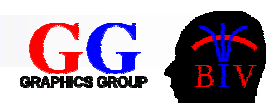

# Visualization Methods (cont'd)

- Surface-fitting methods (cont'd)
	- $\Box$  Usually use polygonal meshes
	- □ 3D equivalent of contour lines
	- $\Box$  Fast to display (e.g. OpenGL)
	- $\Box$  Only displays data at the selected isosurface level
- Direct Volume Rendering
	- □ Use an optical model to define the colour and opacity/transparency of the continuous medium as a function of *f*
	- □ Display "whole volume" (e.g. by ray tracing)
	- Slow
	- □ Fuzzy
	- $\square$  Contains more information (potentially)

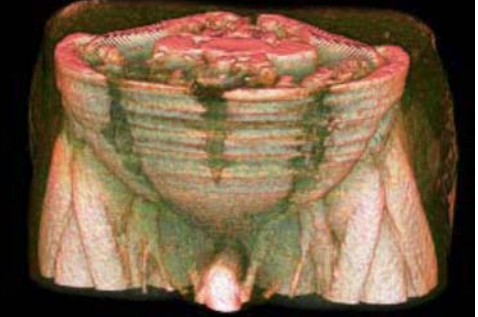

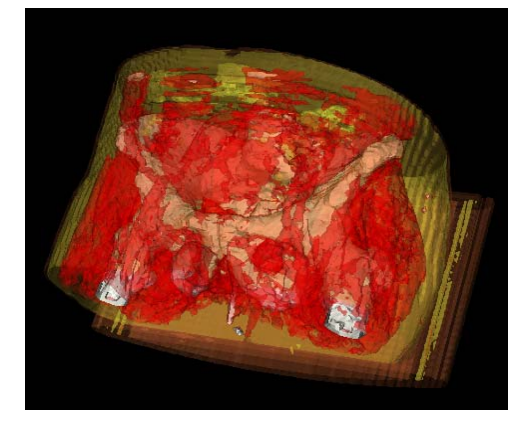

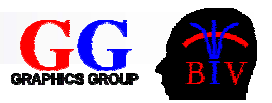

# 5.2 Colour Mapping

- **Used to visualize scalar field** over a surface
	- □ Associate field's range of values with a colour scale
	- □ Colour each point on surface according to its field value
	- □ Colour scales can also be mapped onto other visualization icons

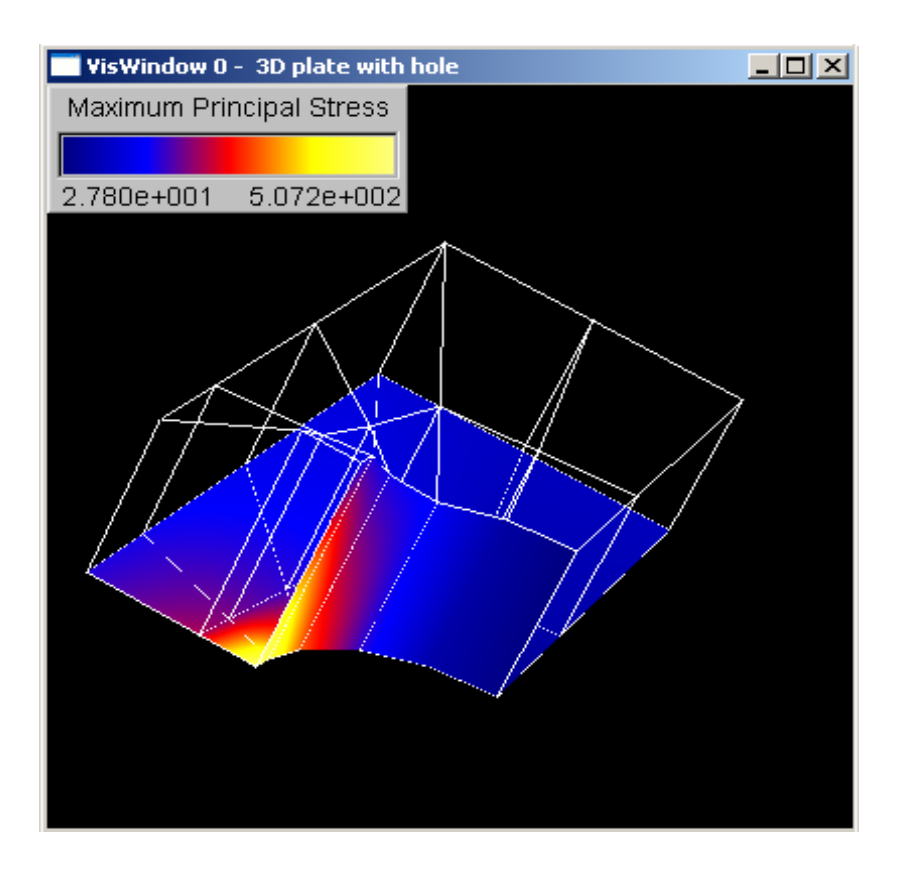

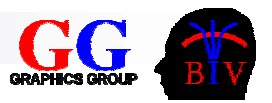

#### **Advantages**

- $\square$  Easy to implement
- □ Gives overall impression of distribution of a scalar field
- $\Box$  Can be mixed with other visualization icons
- □ Can use discontinuous colour scale for accurate information along contours

#### **Disadvantages**

- $\Box$  Quantitative information displayed by colour can not be perceived accurately for a continuous colour map
- П Effectiveness of colour map depends on the colour scale used and perceptual issues
- $\Box$ No information about scalar field values outside the mapped surface

© 2006 Burkhard Wuensche http://www.cs.auckland.ac.nz/~burkhard Slide 7

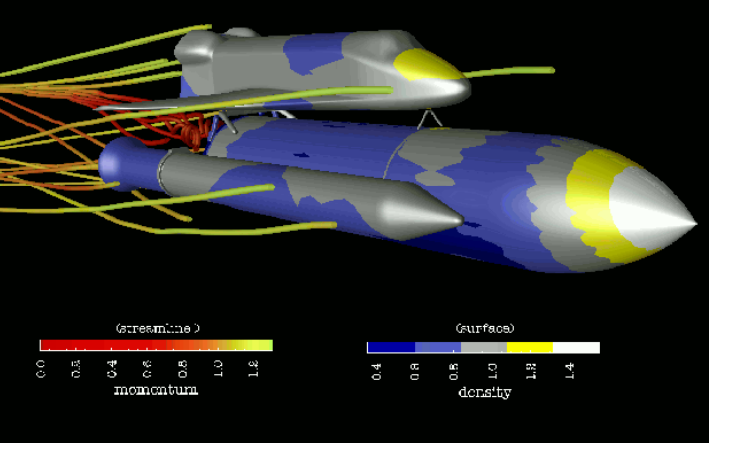

Space Shuttle Launch Vehicle -- 9-Zone Solution<br>Mach Number 1.25. Angle of Attack = -5.1

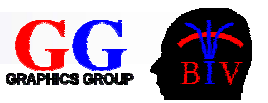

- **Desirable properties of a good colour scale** 
	- $\Box$  Colours should be perceived as preserving the order of the scalar values they represent.
	- □ Colours should convey the distances between values they represent and should associate related values and separate unrelated values.
	- $\Box$  Colours should be continuous for a continuous range.
	- $\Box$  Accentuates important features.

#### NOTE:

- $\Box$  If colour mapping an illuminated surface choose colour scale with hue variations only if.
- $\Box$  If we want to maximising the range of differentiable values then we choose a colour scale with hue and intensity/brightness variations.

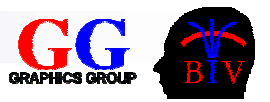

- **Common colour scales** 
	- □ E.g. H. Levkowitz and G. T. Herman. Colour scales for image data. IEEE Computer Graphics & Applicatios, 12(1):72-80, January 1992.

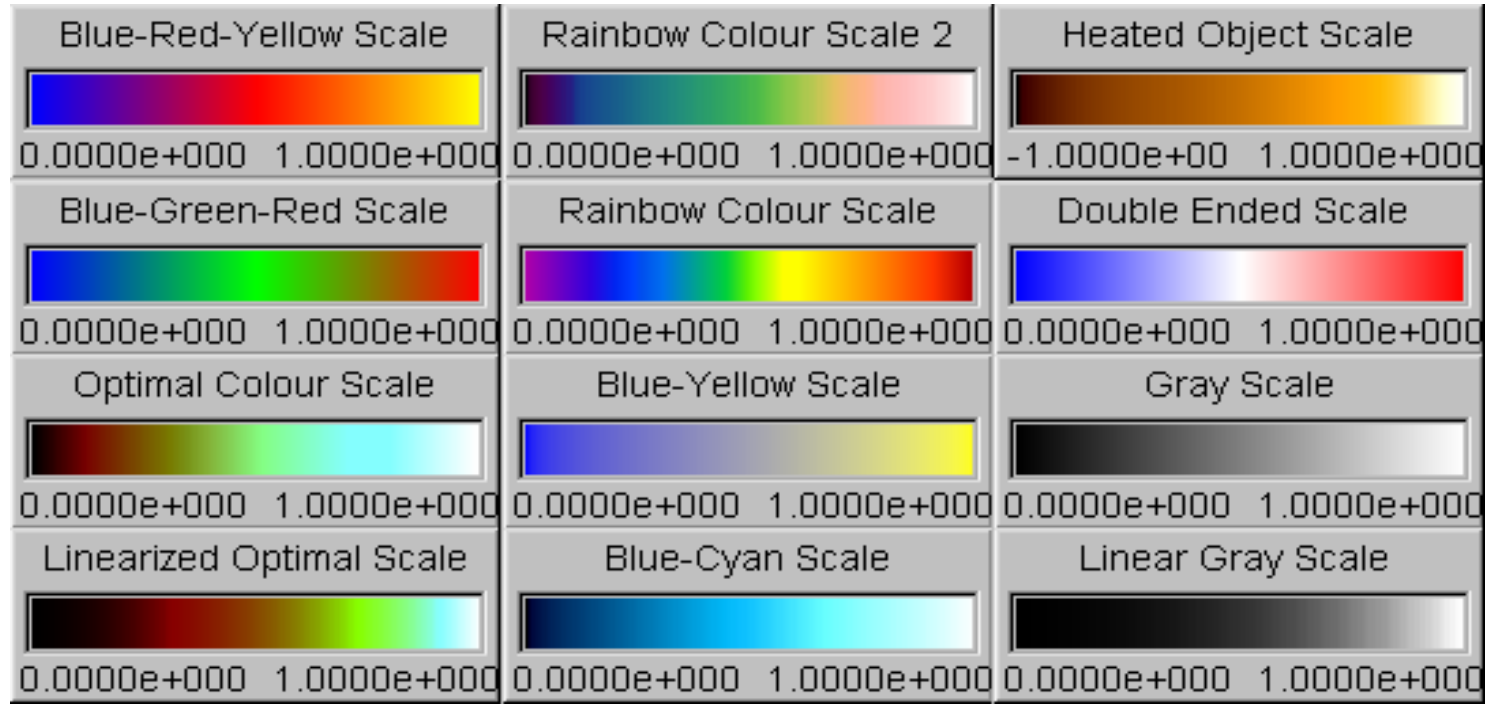

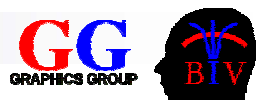

■ Implemented using Gouraud shaded polygons (a) or 1D texture maps (b).

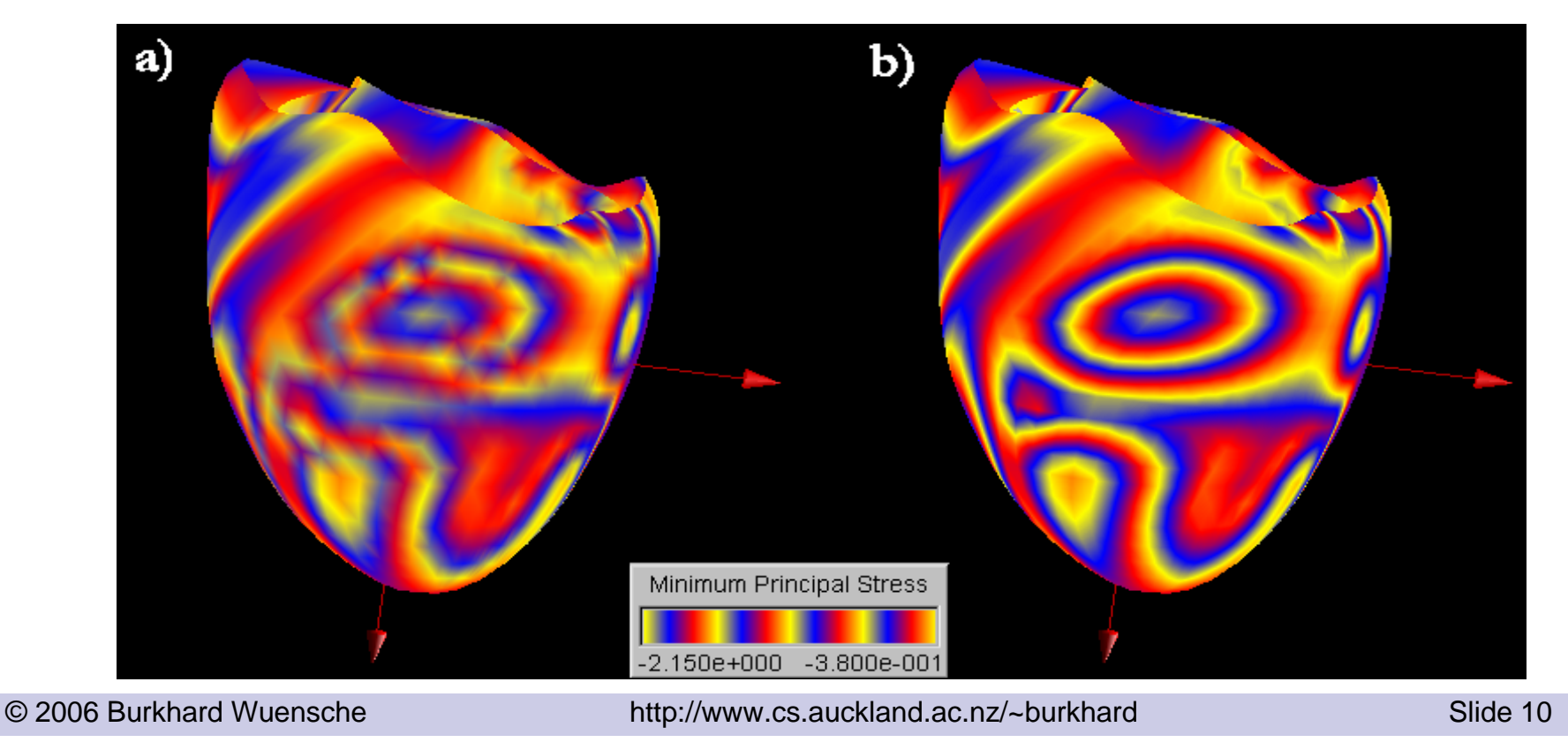

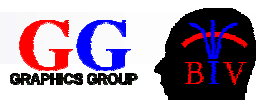

# 5.3 Height Fields

- **Used to visualize a field over a** (planar) surface
	- □ Visualize field's values over the surface by constructing an offset surface.
	- □ Height of offset surface at each point proportional to the field value at that point.
	- $\square$  Can colour map the height field to encode additional information.

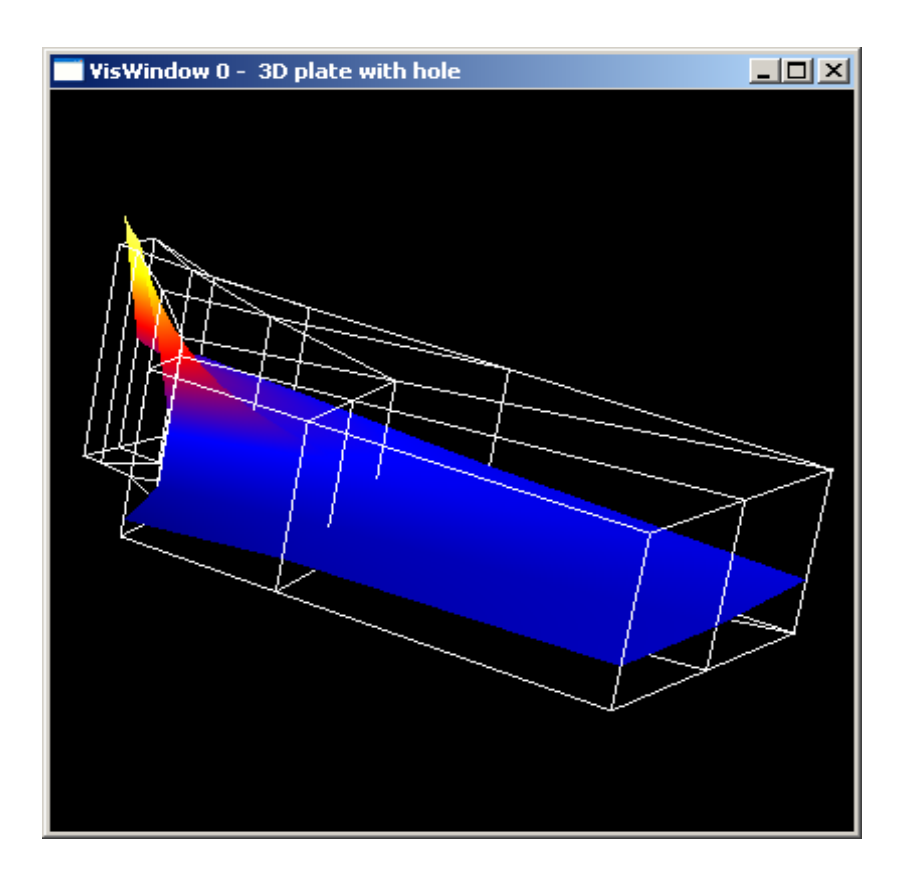

### Height Fields (cont'd)

#### **Advantages**

- $\Box$  Accurate display of quantitative information
- $\Box$  Can be colour mapped to display several scalar fields simultaneously
	- good for displaying correlation

#### **Disadvantages**

- □ Works best for planar surfaces.
- $\Box$  For curved surfaces height values difficult to perceive and offset surface might self-intersect
- $\Box$  Requires a large amount of screen space might interfere with other visualization icons
- $\Box$ Often not obvious for which surface the scalar field is visualized
- $\Box$  No information about scalar field values outside the mapped surface

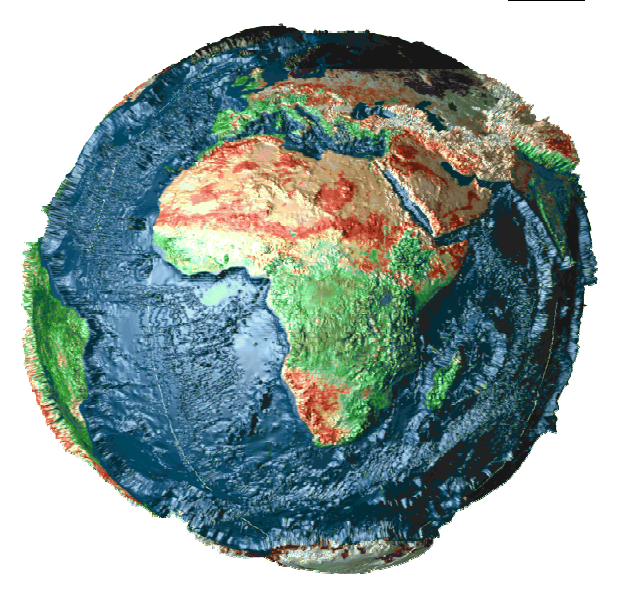

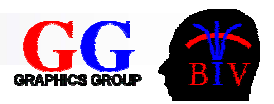

# 5.4 Quick-look Techniques

- P. **Slicing** 
	- May just display as images slices along coordinate axes
	- $\square$  Better to allow arbitrary slicing plane
	- $\square$  Perhaps animate motion of slicing plane to improve visualization
- **Notaillet Mire-frame contours** 
	- $\Box$  Take the sampled data in slices
	- □ Compute iso-value contours in the slice planes
	- $\square$  Display those contours as lines in 3 space
	- □ Possibly do on more than one axis
	- $\square$  Is a simple example of "surface fitting"

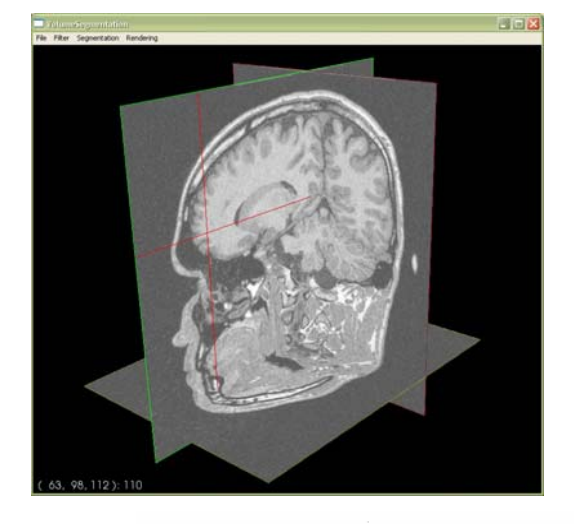

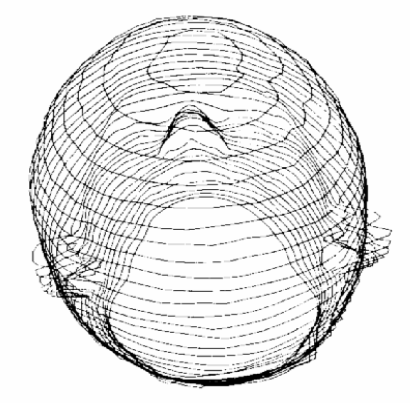

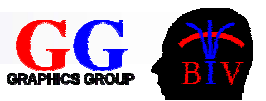

# Surface Fitting

- $\blacksquare$  Is just contouring in 3D
	- □ Contours are now surfaces
- Easiest method "Opaque Cubes"
	- **For** each cell in the volume **If** cell's voxel values encompass the isolevel **then** Display the cell as a solid cube
	- $\Box$  Is really another "quick look" method  $\Box$  Builds "Lego" approximation to object

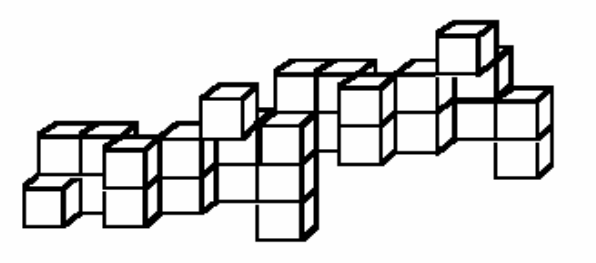

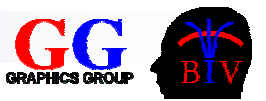

# 5.5 "Marching Cubes" Algorithm

#### ■ Approximates isosurface through each cell with a set of polygons

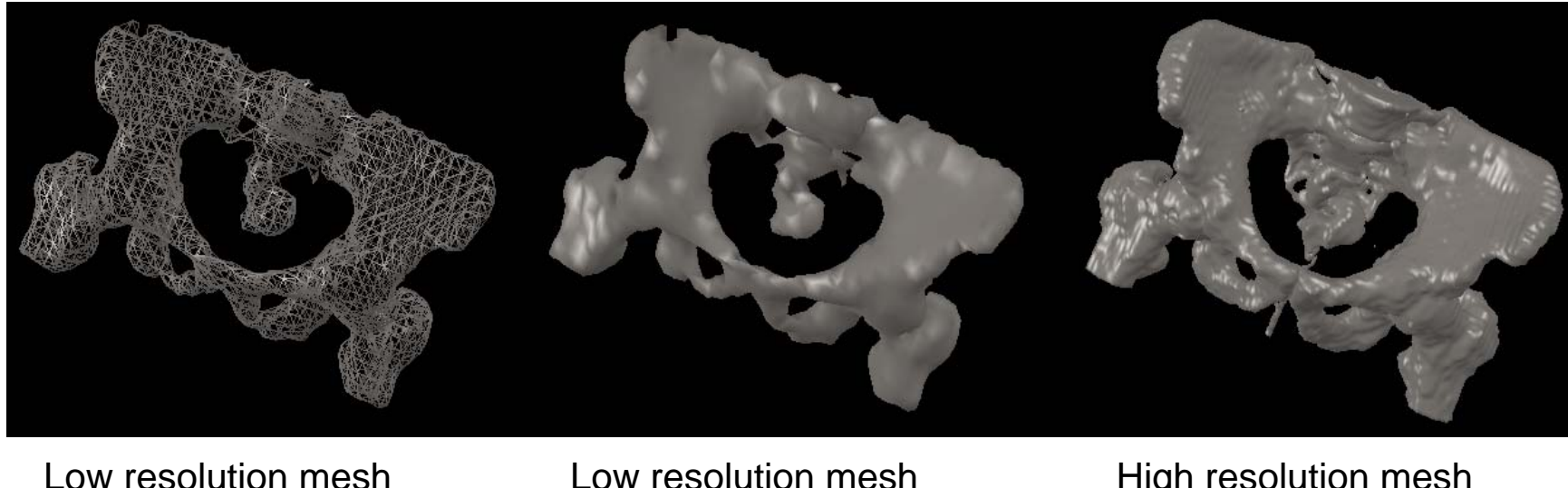

rendered as Gouraudshaded surface

High resolution mesh rendered as Gouraudshaded surface

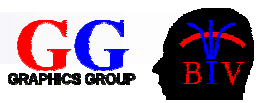

#### "Marching Cubes" Algorithm (cont'd)

 $\blacksquare$  Easy in principle

**For** each cubical cell

**For** each edge of cell

**If** endpoint voxel values encompass the isosurface

value determine the intersection point Connect all intersection points in cell to give one or more polygons representing surface through cell

- Can make it fast by building look-up table of all possible cell configurations
- Easier to understand by doing 2D case first

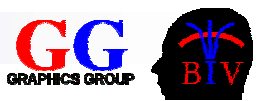

# Contour Computation in 2D

**Picture shows contour for isosurface level = 5** 

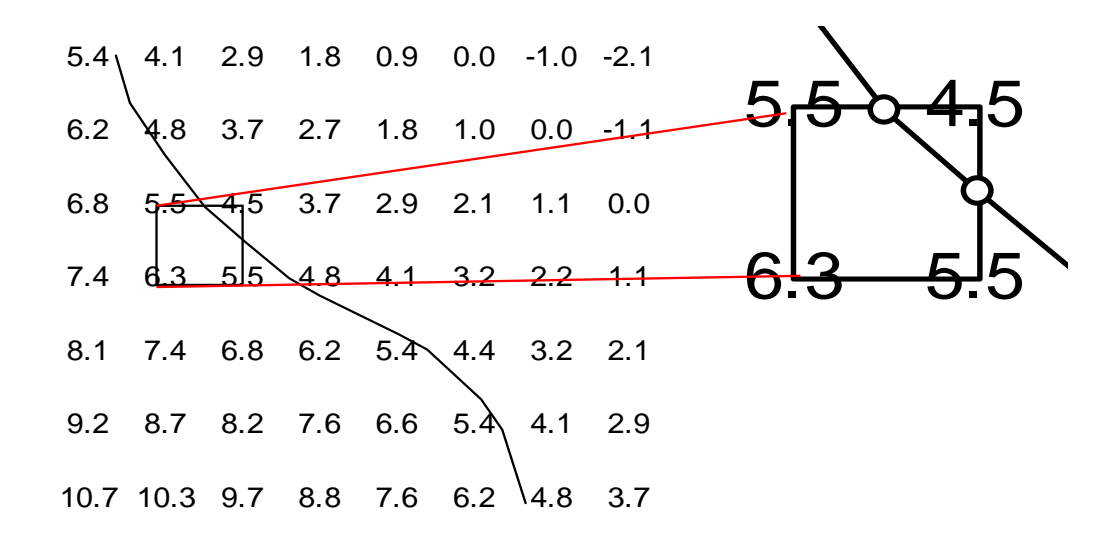

- Compute where contour crosses each square cell. Connect intersection points
- Ambiguous if 4 intersection points see assignment!

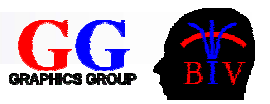

## 3D Case

- Categorise each voxel of cell as *above* (1) or *below* (0) the iso-value.
	- □ Forget equality. Floating point numbers are never equal!
- Encode each voxel into one bit. 8 voxels  $\Rightarrow$  8-bit code  $\Rightarrow$  256 configurations
- Excluding rotations, reflections and complements, only 15 topologically distinct cases
	- □ See next slide
- As in 2D, have some ambiguous cases. UDOO: which ones?
	- $\square$  See assignment for method of resolving these

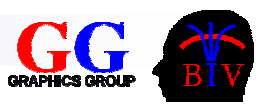

# The 15 Cases

 $\Box$  In figure below, a circled vertex = 1, uncircled = 0 … or vice-versa!!

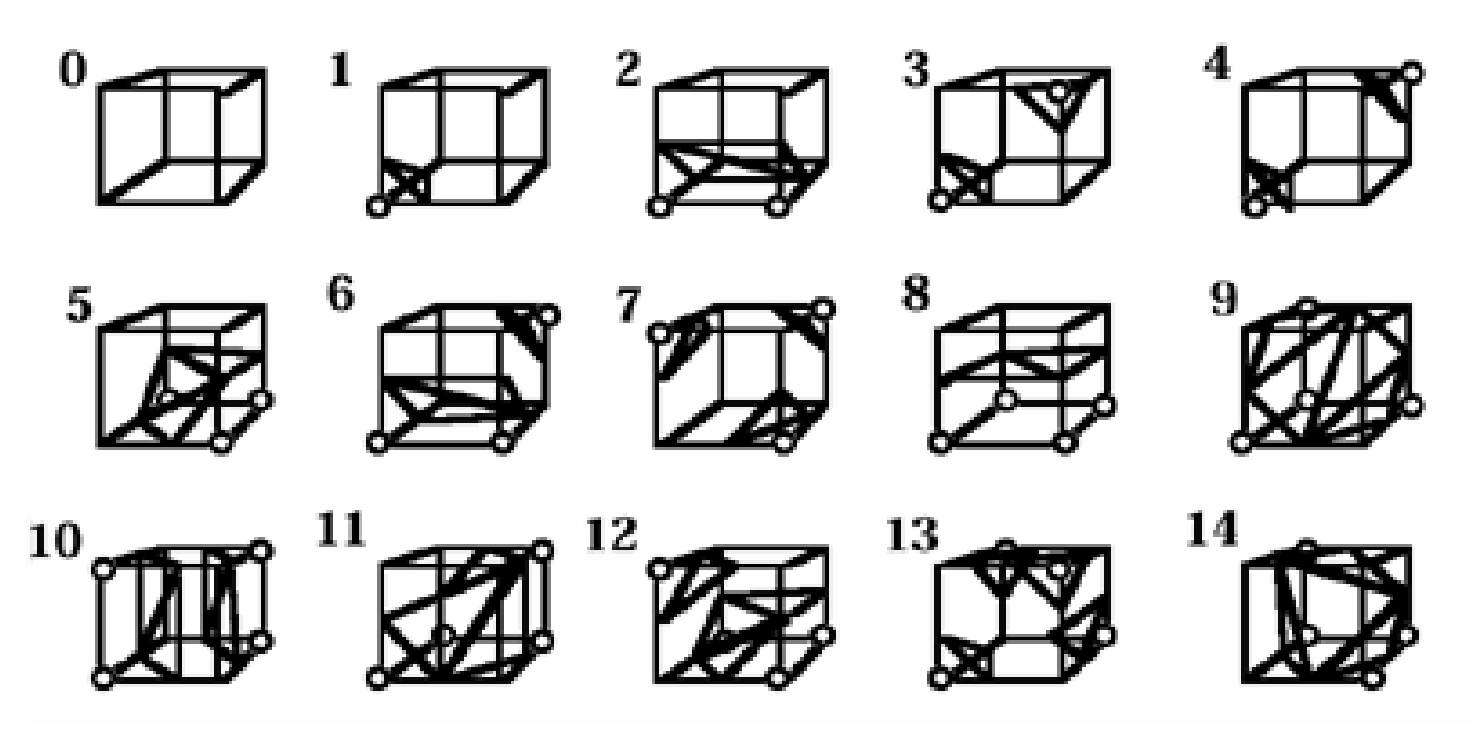

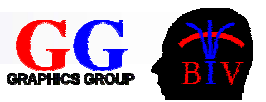

# Marching Cubes Algorithm

**// Build look-up table [Table is constructed only once during initialisation]** For config  $= 0$  to 255

```
intersectingEdges = set of all intersecting edges computed from bit pattern of config
LUTable[config].polygons = [];
```
**While unused intersectingEdges remain**

```
currentIntersectingEdge = any unused edge from intersectingEdges
```
**Initialise new outputPolygon**

```
firstIntersectingEdge = currentIntersectingEdge
```
**repeat**

```
outputPolygon.add(currentIntersectingEdge)
```
**Choose face to right of currentIntersectingEdge (if going 0** <sup>→</sup>**1)**

**currentIntersectingEdge = first intersecting edge clockwise around face** 

**from currentIntersectingEdge**

**until currentIntersectingEdge = firstIntersectingEdge**

**LUTable[config].polygons += outputPolygon**

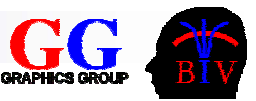

# Marching Cubes Algorithm (cont'd)

#### **// "March" through volume, outputing all polygons**

**For each cell in volume**

**Classify voxels at the 8 vertices as 0 or 1 to get 8-bit** *config* **value**

**For each entry in LUTable[config].polygons**

**For each "edge" stored in polygon**

**Compute actual isosurface intersection point given the sample** 

**values at the edge endpoints – this is a vertex of the new polygon**

**Compute isosurface normal at that vertex from the gradient (or its inverse)**

**Output the polygon**

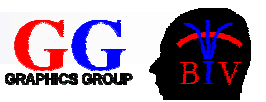

# Notes on Marching Cubes

- The normal to the isosurface at polygon vertices is given by the direction of the field gradient or its negation (careful!)
	- $\Box$  Either trilinearly interpolate the central difference estimates at sample points or directly evaluate the original (unsampled) field function at the vertex, if that's possible.
- Although only 15 distinct topologies, it's not worth compressing the 256-element table
- Often subdivide all polygons into triangles (since generally nonplanar)

□ But renderer (e.g. OpenGL) usually does that, so why bother?

■ Can get huge number of polygons. Sometimes follow MC with a mesh-optimization algorithm that combines near-planar adjacent faces (see Wünsche & Lobb paper).

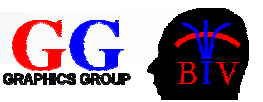

# MC Notes (cont'd)

- Can have multiple isosurfaces
	- $\square$  make outermost one partially transparent
	- □ use different colours for different surfaces
- $\blacksquare$  Handling ambiguities complicates the algorithm
	- $\Box$  Probably not important for performance, since these cases are relatively rare (mainly confined to regions of rapid change)
- Term *Marching Cubes* comes from paper by Lorensen and Cline
	- $\square$  Patent for the algorithm has expired now free to use
	- □ Wyvill and McPheeters came up with a similar (and in some ways better) algorithm the previous year.
	- $\square$  Because of the patent some authors avoided the term *Marching Cubes*, and didn't reference Lorensen and Cline.

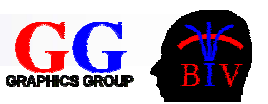

# MC Notes (cont'd)

- $\mathcal{L}(\mathcal{A})$ Above algorithm is  $O(n^3)$  where *n* is number of samples in each direction.
	- $\Box$  Alternative is to track surface starting from given "seed" points.
	- $\square$  Is then  $O(n^2)$ .
	- $\Box$ But more complicated, and need that seed point!
- $\mathcal{L}_{\mathcal{A}}$  Tetrahedral subdivision of space is also possible ("Marching Tetrahedra")
	- $\Box$ Simple table with no ambiguities
	- П. Cubical cell can be subdivided into 5, 6 or 24 tetrahedra

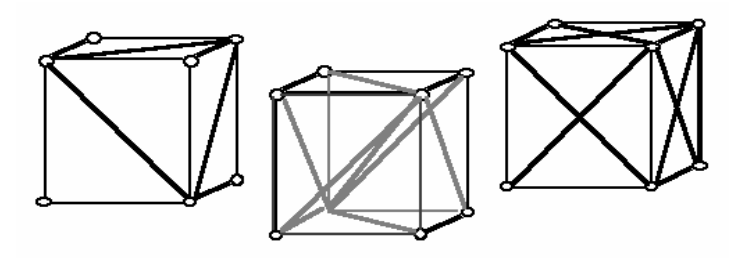

- П. 5-tetrahedron case requires flipping adjacent cells for continuity across faces
- $\Box$ Tends to give excessive fragmentation and "ripply" surfaces

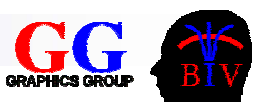

# Dividing Cubes

- **Marching cubes can give huge number of polygons.**
- a. Can be very slow to render without special-purpose hardware – poor interactivity
- A faster method in such cases is *Dividing Cubes*. Not widely known/used.
- Simple idea like opaque cubes but
	- $\Box$  recursively subdivide each cube that contains isosurface until its projection area is pixel-sized.
	- $\Box$  then colour the pixel(s) it projects onto with a shade computed using a standard illumination model. Use the gradient at the centre of the cube as the surface normal.
- Can get real-time frame rates on modern PCs if you're sufficiently cunning.

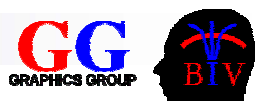

## 5.6 Direct Volume Rendering

- p. Regard scalar field values as densities of a gas-like material
- p. Gas emits light, and also attenuates light coming from behind.
- P. **Let**  $\varepsilon_{\lambda}$  be the emission per unit length along a ray for some wavelength λ
- **Example 1** Let  $\beta_{\lambda}$  be the attenuation coefficient along along  $\wedge$ the ray, defined by

$$
\frac{dI_{\lambda}}{dt} = -\beta_{\lambda}I_{\lambda}
$$

where  $\textit{l}_{\lambda}$  is intensity.

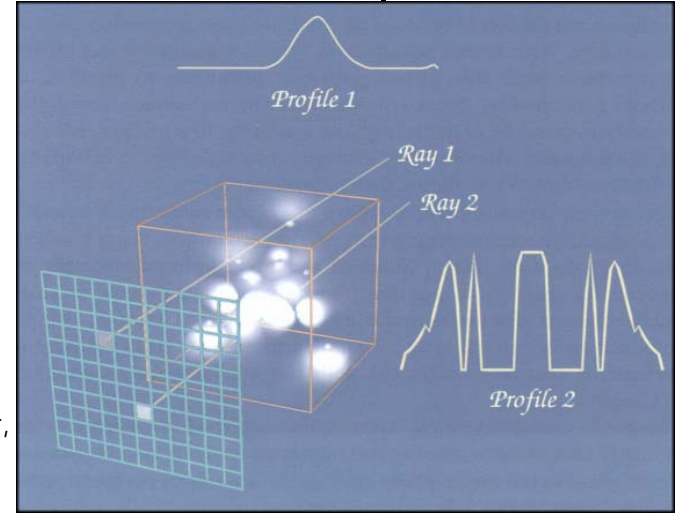

© 2003 Kitware Inc., Schroeder, Martin, Lorensen. The Visualization Toolkit

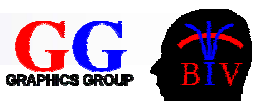

#### The Emission-Absorption Model

F. Then can easily derive the *emission-absorption model*:

$$
I_{\lambda} = \int_{t=0}^{t_{\max}} \mathcal{E}_{\lambda}(t) e^{-\int_{s=0}^{t} \beta_{\lambda}(s) ds} dt
$$

where  $\epsilon_\lambda$ *dt* is the light emitted by an element of the ray path, and *e-thingo* is the attenuation factor of the medium between the eye and the element.  $\mathit{I}_{\lambda}$  is just the integral over the whole ray path.

■ Good reference: Nelson Max "Optical Models for Direct Volume Rendering", IEEE Trans. Vis. and Computer Graphics", 1(2) June 1995.

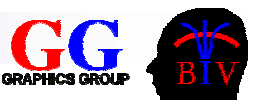

#### Opacity, Transparency and Colour

- Papers often talk about *opacity* or *transparency* of the medium.
- a. Confusing. Defined only for a fixed distance through the medium
	- □ Usually a "slab" of the medium, i.e. the spacing between voxel slices
- Г. Transparency of a slab = Intensity Out / Intensity In
	- $\square$  So transparency of two consecutive slabs with transparencies  ${\sf T}_1$  and  ${\sf T}_2$  is just  ${\sf T}_1\,{\sf T}_2$
- **•** Opacity  $\alpha$  = 1 Transparency

### Opacity, Transparency and Colour (cont'd)

**UDOO:** If the opacity of a 2 mm thick section of tissue in 0.8, what is the opacity of a 1mm thick section?

No, it is *not* 0.4.

 $\square$  Should get 1 – Sqrt(1– 0.8)  $\approx$  0.55

- The simple optical model assumes medium is populated with small opaque particles with emissive colour *C*
- **For a thin slab,**  $\alpha$  **represents the probability that a photon will** *not* pass through the slab.
- $\blacksquare$   $\alpha$  C then represents the colour emitted by the slab (since  $\alpha$  is a measure of "coverage")

# Solving the Emission-Absorption Equation

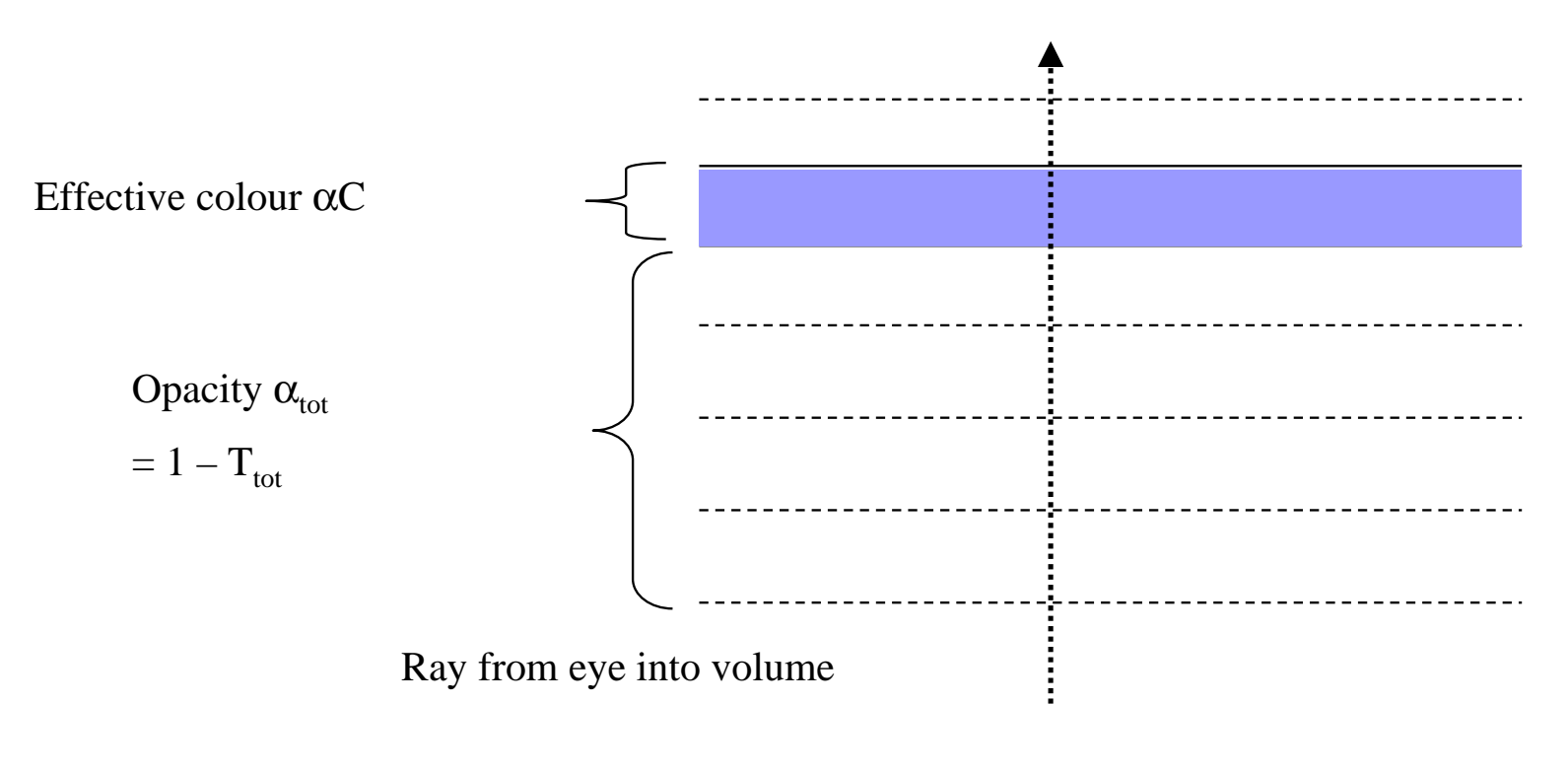

Contribution of shaded slab =  $\alpha$  CT $_{\rm tot}$  =  $\alpha$  C(1–  $\alpha_{\rm tot}$ )

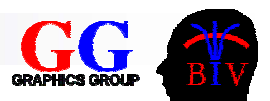

### Solving the E-A Equation (cont'd)

- Accumulate colour and opacity working through slabs from front to back
- At each step,

$$
\begin{aligned}\n\Box T_{tot}^{\dagger} &= T_{tot} T_{thisLayer} \\
\Box C_{tot}^{\dagger} &= C_{tot} + T_{tot} \left( \alpha_{thisLayer} C_{thisLayer} \right) \\
&= C_{tot} + T_{tot} \left( 1 - T_{thisLayer} \right) C_{thisLayer}\n\end{aligned}
$$

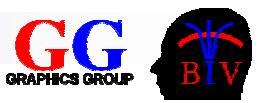

#### **Notes**

- **n** In a simple minded model,  $\alpha$  is proportional to "density"  $f(x, y, z)$ , and  $C_{\hbox{\scriptsize thisLayer}}$  is constant
- When viewing from arbitrary angles, "slabs" aren't really slabs at all – just steps along ray path
- For efficiency, should ideally vary step size according to magnitude of contribution to  $C_{\rm tot}$
- **Can cut off calculation along ray when**  $T_{tot}$  **falls below some** small minimum
- Slow in software but fast in hardware (use fragment program best on NVIDIA GeForce 6800 or higher)

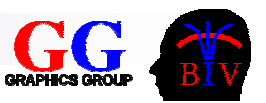

### Notes (cont'd)

- $\mathcal{L}_{\mathcal{A}}$  Method as described so far just tends to produce a foggy mess. So:
	- □ Compute C<sub>thisLayer</sub> using a pseudo-surface reflection model, e.g. Lambert or Phong illumination
	- □ Assume some lighting configuration
	- Take –**grad**  *f* as the surface normal
	- Also possibly weight colour by | **grad**  *f* | to emphasise high gradient regions, representing e.g. transitions between tissue types
- Even with above, may still be a foggy mess unless pre-process dataset as in next slide

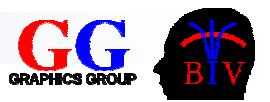

#### **Classification**

- **If different density ranges represent different physical** properties (e.g. different tissues, with CT scan), want different colours for those different ranges
- So now  $\alpha$  and C are more complex functions of density *f*(x,y,z)

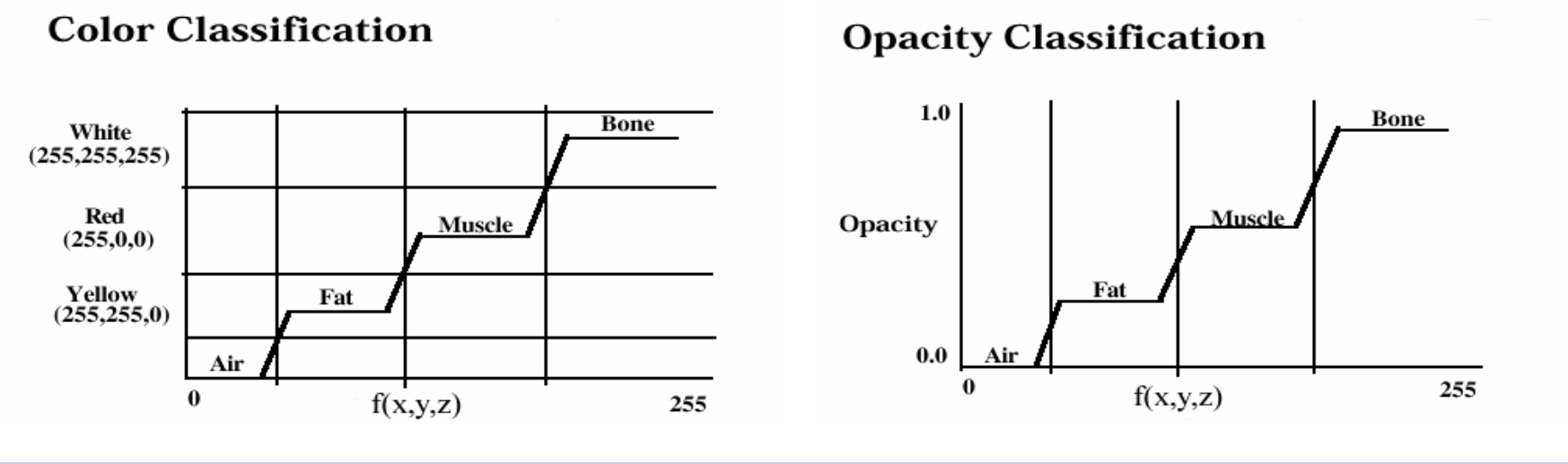

# Results

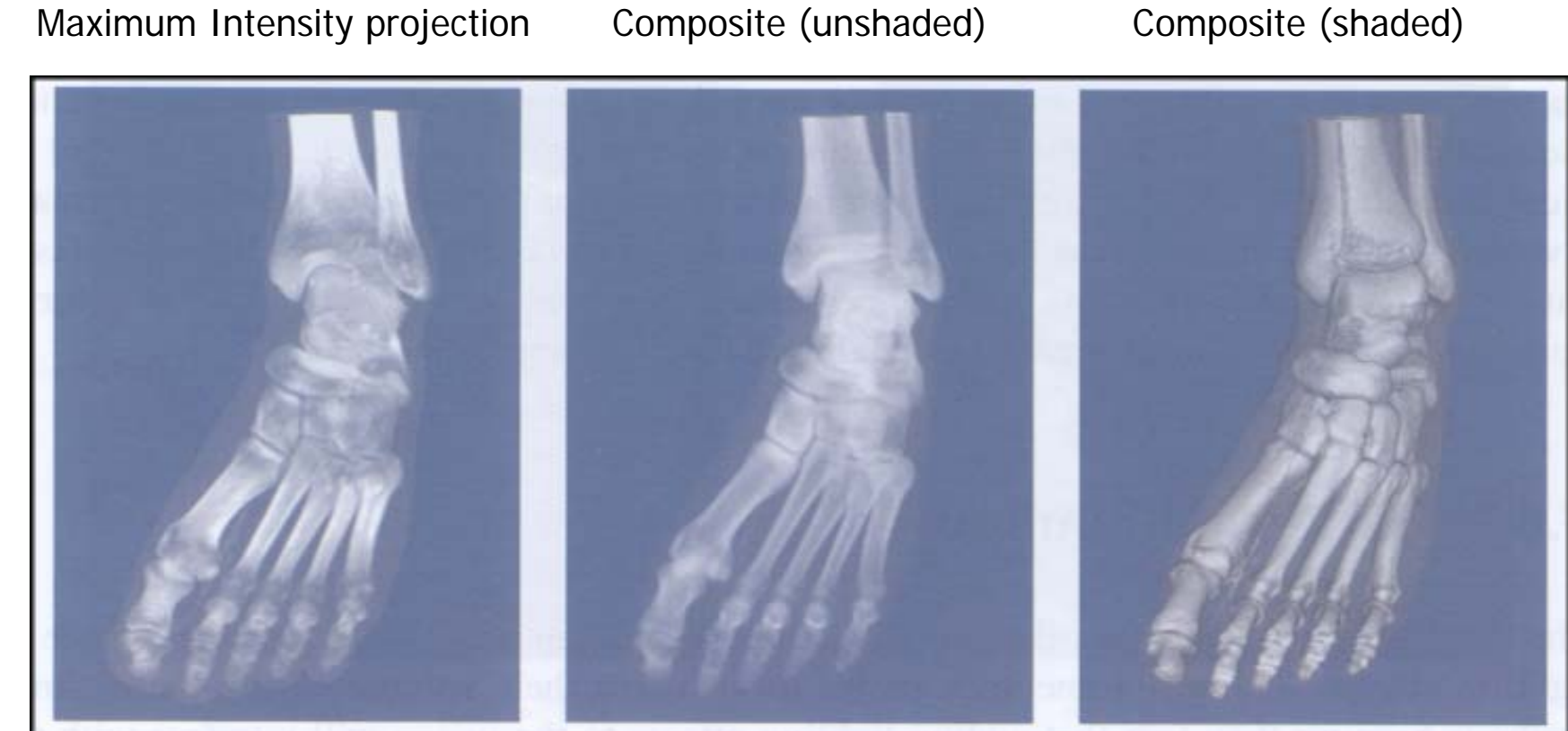

© 2003 Kitware Inc., Schroeder, Martin, Lorensen. The Visualization Toolkit

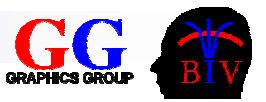

#### Direct Projection Methods

- Ray tracing technique described above is an exact solution to Emission-Absorption equation.
- Called an "image order" method, since traverse volume one ray at a time, i.e. in an order determined by image
- Also have a range of "object order" methods, where we attempt to determine the contribution to the final image of each cell or voxel in turn.
- Can do exactly ("Vbuffer algorithm" or similar) or approximately ("Splatting" algorithms).
- **Nowadays hardware implemented methods are most common** □ Use 2D or 3D texture mapping

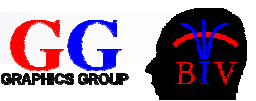

#### GPU Based Volume Rendering

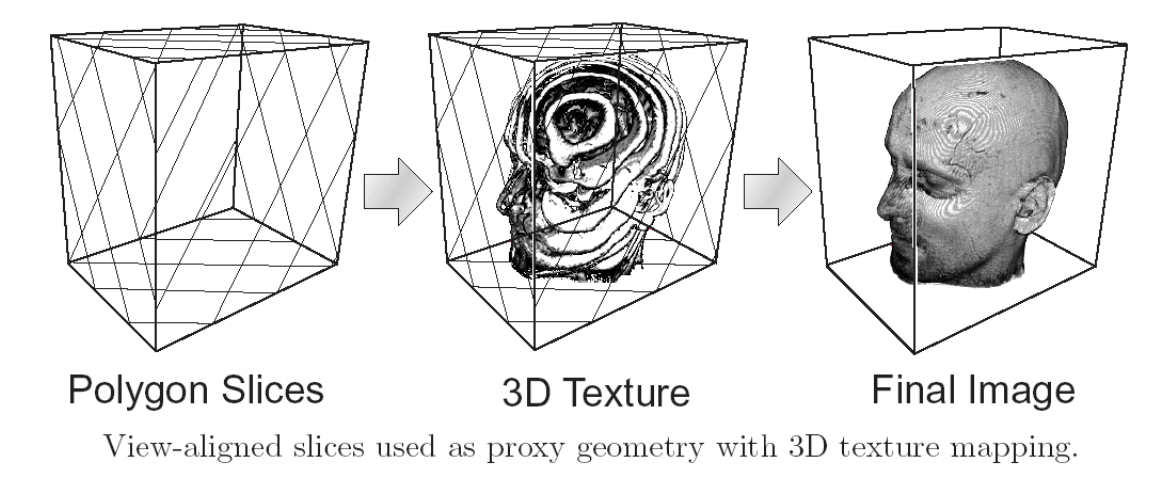

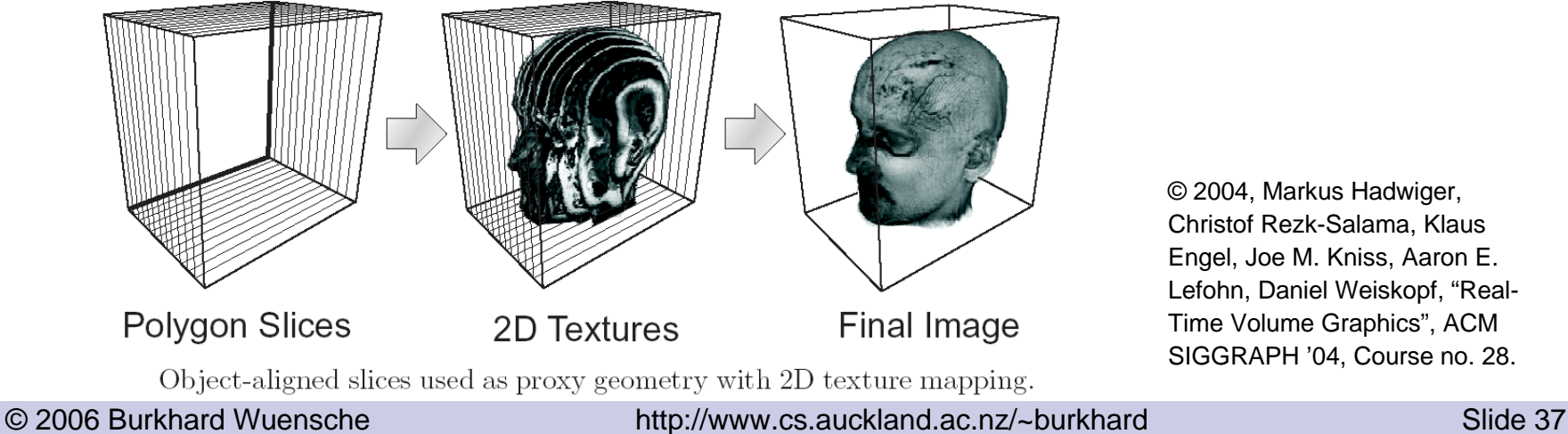

© 2004, Markus Hadwiger, Christof Rezk-Salama, Klaus Engel, Joe M. Kniss, Aaron E. Lefohn, Daniel Weiskopf, "Real-Time Volume Graphics", ACM SIGGRAPH '04, Course no. 28.

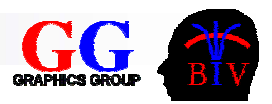

### Volume Visualization in VTK

Three steps:

- 1. Classification
	- Opacity transfer function (use vtkPiecewiseFunction)
	- Colour transfer function (use vtkColorTransferFunction)
	- Add to volume properties
- 2. Define a mapper (rendering technique)
	- Ray casting (vtkVolumeRayCastMapper and vtkVolumeRayCastCompositeFunction)
	- Texture mapping (vtkVolumeTextureMapper2D)
- 3. Render
	- Add properties and mapper to the volume and add it to the render

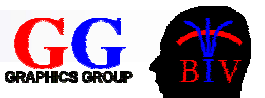

#### Example – Microscopy images of a sea sponge

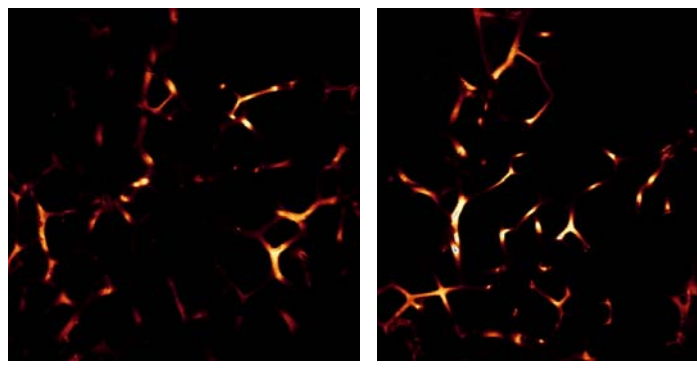

Slice 0 Slice 1

(slices 2-37 not shown)

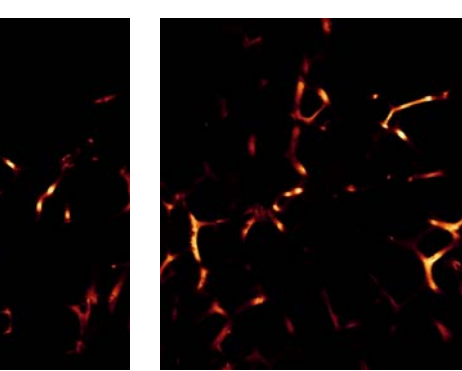

Slice 38 Slice 39

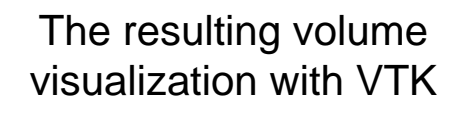

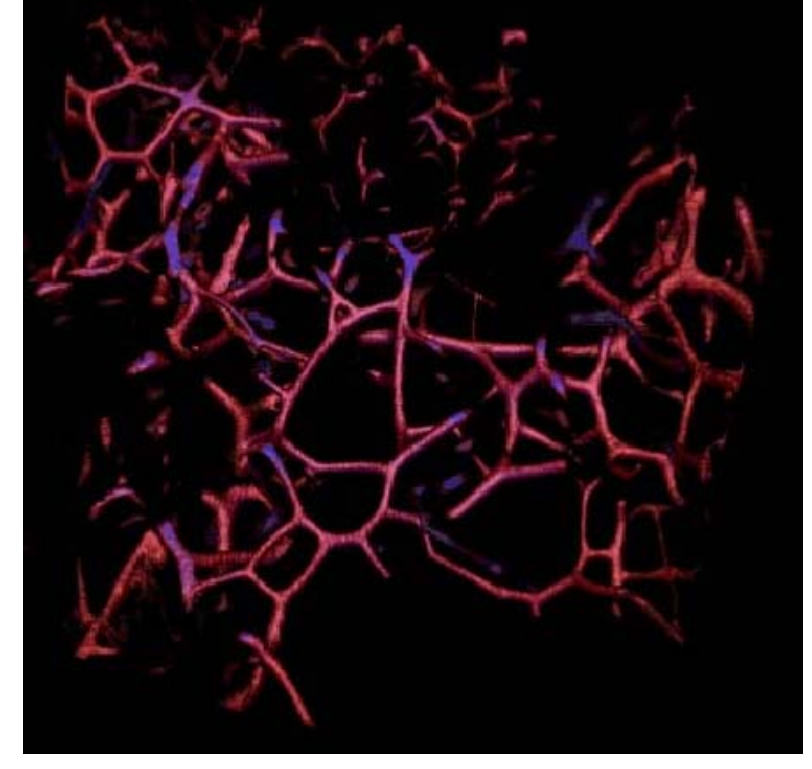

Data obtained with kind permission from the Biomedical Imaging Research Unit (BIRU), University of Auckland, New Zealand

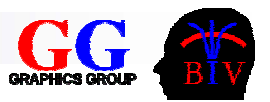

### 5.7 References

Marching Cubes references

- Wyvill, G. and C. McPheeters, "Data structures for soft objects", The Visual *Computer*, 2(4), August 1986.
- $\mathcal{L}_{\mathcal{A}}$  Lorensen, W.E. & H.E. Cline, "A high-resolution 3D surface construction algorithm", *Computer* Graphics, 21(4):163-169, July 1987.12(10):515-526, 1996.
- Bloomenthal, J. "An Implicit Surface Polygonizer", in Graphics Gems IV, P324, Ed. P.S. Heckbert, Academic Press, 1994. Gives C code.
- Wuensche, B. "A Survey and Analysis of Common Polygonization Methods & Optimization Techniques. *Machine Graphics & Vision*, 6(4), 1997, pages 451-486.

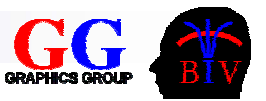

# References (cont'd)

Colour mapping references

- Colin Ware. *Color sequences for univariate maps: Theory, experiments, and principles*. IEEE Computer Graphics & Applicatios, 8(5):41-49, September 1988.
- $\mathcal{L}^{\text{max}}$  Haim Levkowitz and Gabor T. Herman. *Colour scales for image data*. IEEE Computer Graphics & Applicatios, 12(1):72-80, January 1992.
- Penny Rheingans and Chris Landreth. *Perceptual principles of visualization*. In Perceptual Issues in Visualization, pages 59-73, Springer Verlag, 1995.
- Christopher Healey, Victoria Interrante, and Penny Rheingans. *Fundamental issues of visual perception for effective image generation*, 1999. Course notes #6, SIGGRAPH 1999.
- Lawrence D. Bergman, Bernice E. Rogowitz, Lloyd A. Treinish. *A rule-based tool for assisting color map selection*. Proceedings of Visualization '95, pp.118-125, 1995.

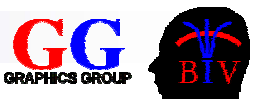

# References (cont'd)

Volume Visualization references

- Cline, H.E., Ludke, S., Lorensen, W.E., and Teeter, B.C., "A 3D Medical Imaging Research Workstation, "*Volume Visualization Algorithms and Architectures,* ACM SIGGRAPH '90 Course Notes, Course no 11, ACM Press, August 1990, pp. 243- 255. [This is the "Dividing Cubes" paper].
- Elvins, T. T., "A Survey of Algorithms for Volume Visualization," *Computer Graphics,* August, 1992. Volume 26, Number 3.
- Elvins, T.T., "Introduction to Volume Visualization: Imaging Multi-dimensional Scientific Data", ACM SIGGRAPH '94 Course # 10.
- $\mathcal{L}^{\text{max}}_{\text{max}}$  M. Hadwiger, C. Rezk-Salama, K. Engel, J.M. Kniss, A.E. Lefohn, D.Weiskopf, "Real-Time Volume Graphics", ACM SIGGRAPH '04, Course #28, August 2004.
- Westover, L., "Footprint Evaluation for Volume Rendering," *Computer Graphics,* Vol. 24, No. 4, August 1990, pp. 367-376. [The original "splatting" paper]
- r. Kulka, P., "High-Resolution Splatting", PhD Thesis, Univ. of Auckland, 2001